## **General convention**

Unless specified otherwise, this document assumes that the following specific operations call HTTP methods.

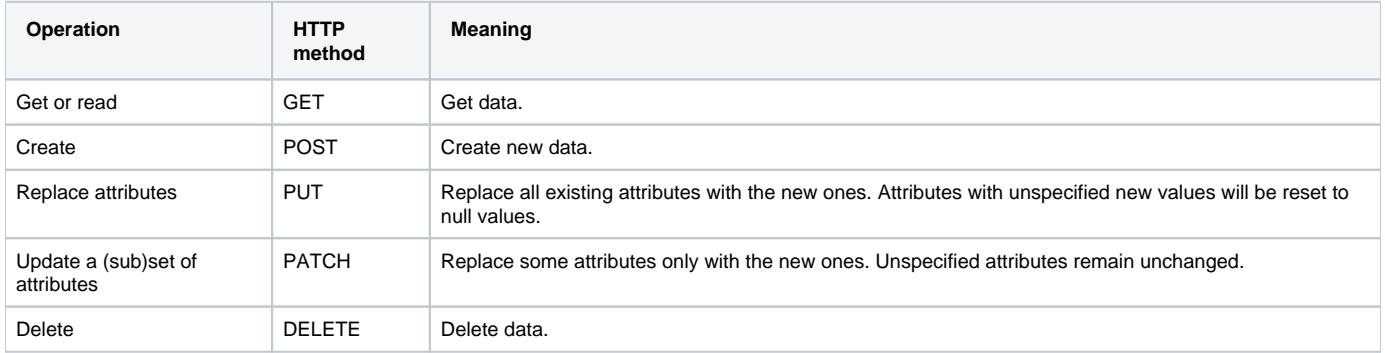

## **Related pages**

- [Authentication](https://docs.nomagic.com/display/TWCloud190SP3/Authentication)
- [Model manipulation](https://docs.nomagic.com/display/TWCloud190SP3/Model+manipulation)
- [MagicDraw-specific extensions](https://docs.nomagic.com/display/TWCloud190SP3/MagicDraw-specific+extensions)